### Practical Web Accessibility Jenn Dandle,

UC San Diego Library Web Manager

### Practical strategies to use in de web accessibility

Practical strategies to use in development workflows to improve

-Tim Berners-Lee, W3C Director and inventor of the World Wide Web

"The power of the Web is in its universality." Access by everyone regardless of disability is an essential aspect."

## Disability Types

- VISUAL
- HEARING
- AMBULATORY

### Disability Types and Assistive Technology

- VISUAL
- HEARING
- AMBULATORY

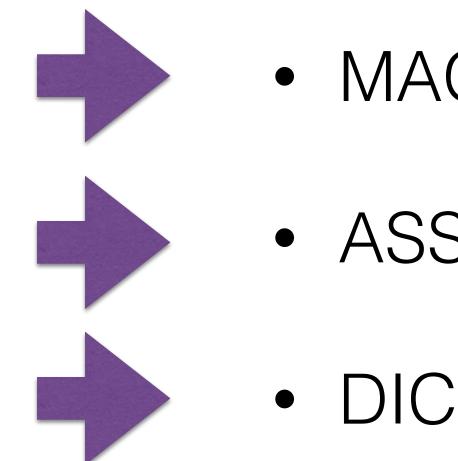

# MAGNIFICATION, SCREEN READERS ASSISTED LISTENING DEVICES

• DICTATION, SWITCHES

## Disability Status

### No Disability With a Disability

### Males, 18 - 34

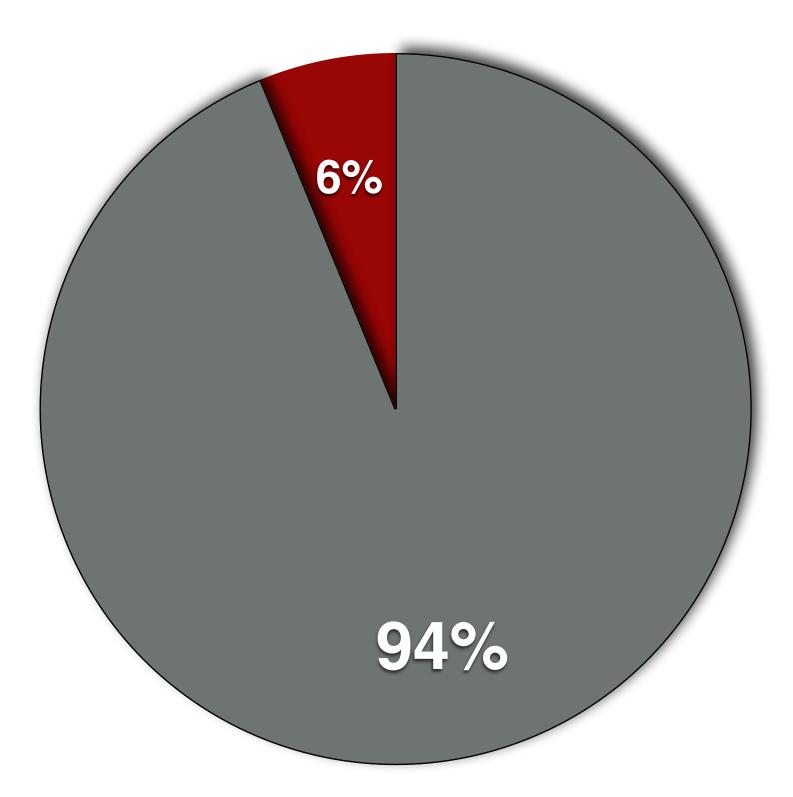

### 

Females, 18 - 34

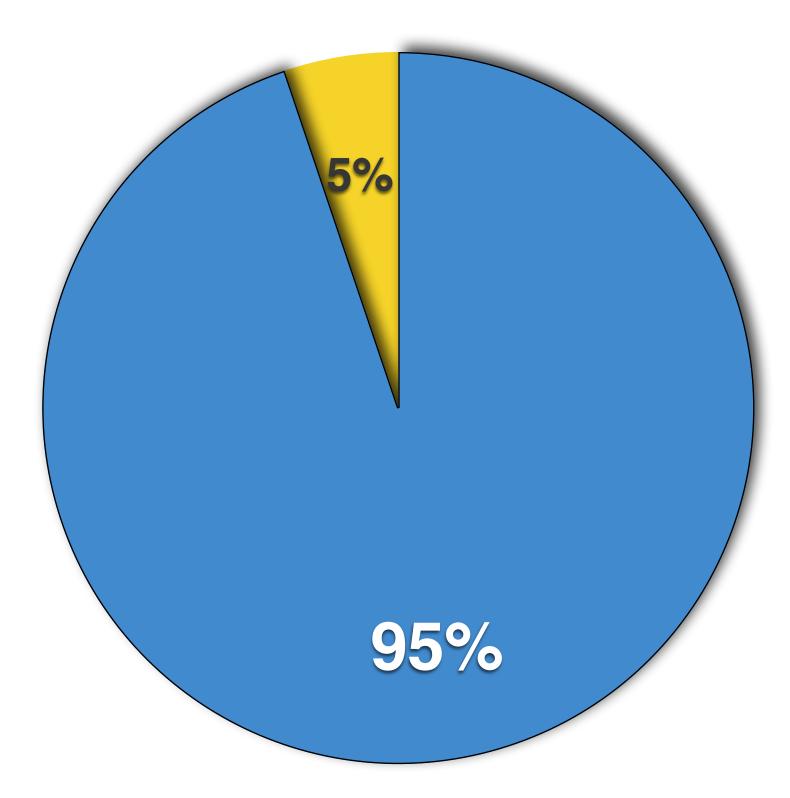

## Benefits of Accessibility

- Inclusion
- Improved Usability
- Search Engine Optimization (SEO)

- Use alternate text with images
- Use sufficient color contrast
- Use well-formed hyperlinks

### Improving Accessibility

## Adding Alternate Text

| Insert/Edit Image                                                      |                |
|------------------------------------------------------------------------|----------------|
| Basic Advanced                                                         |                |
| Internal External Image * 😂 🔲 [/_images/Main/dinner/2016/dinner-banner | er-2016.jpg] 词 |
| Alternate Text  Dinner in the Library                                  | 83             |
| This is a decorative image 🕢<br>Width/Height 💿 📾                       |                |
| Update                                                                 | Car            |

### Image Details

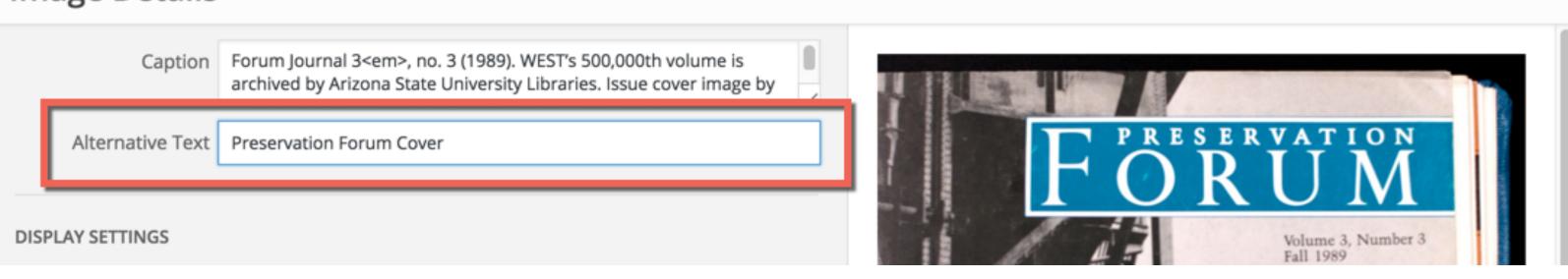

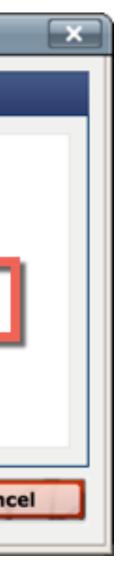

×

| Image Properties                                                                       |                   |
|----------------------------------------------------------------------------------------|-------------------|
| Image Info Link                                                                        |                   |
| URL<br>https://s3.amazonaws.com/libapps/customers/55/                                  | ima Browse Server |
| Alternative Text<br>Questions? Ask us! Chat, Email, Phone                              |                   |
| Width   234   Height   48   Border   HSpace   VSpace   Alignment <not set=""> \$</not> |                   |
|                                                                                        | Cancel            |

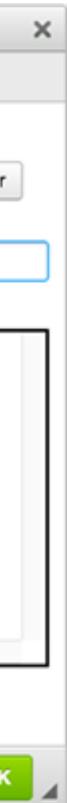

### Use Sufficient Color Contrast

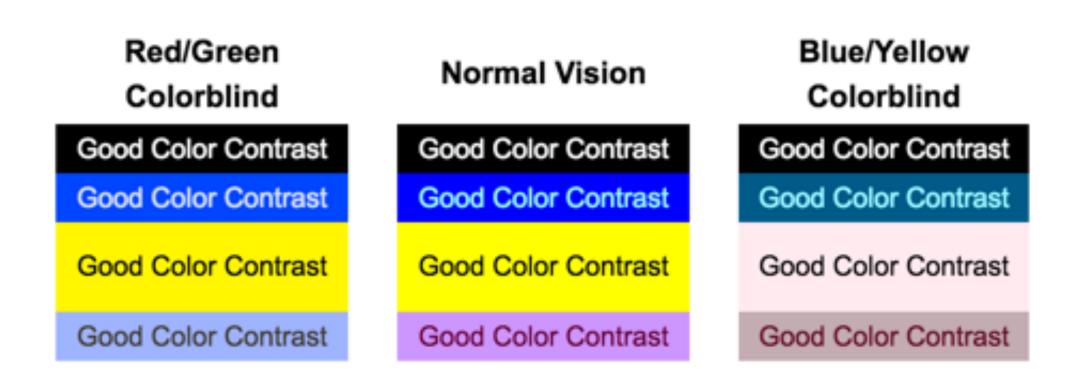

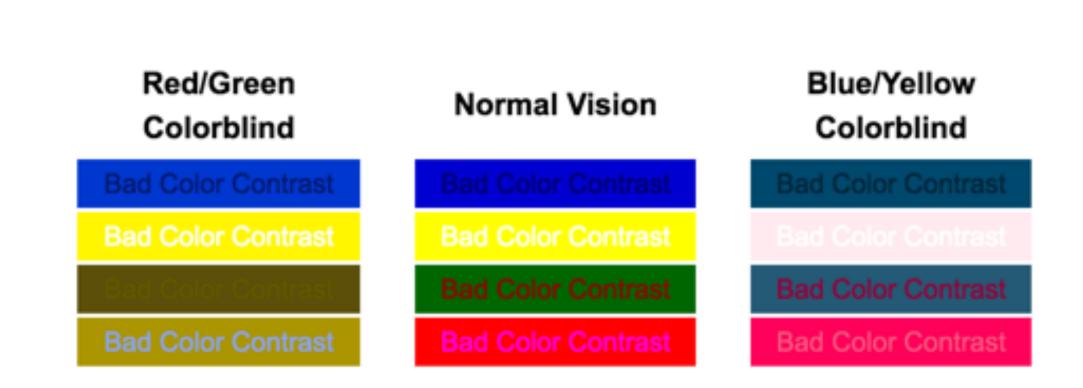

### Source: <u>http://www.laspositascollege.edu/accessibility/contrast-example.php</u>

## Use Well-Formed Hyperlinks

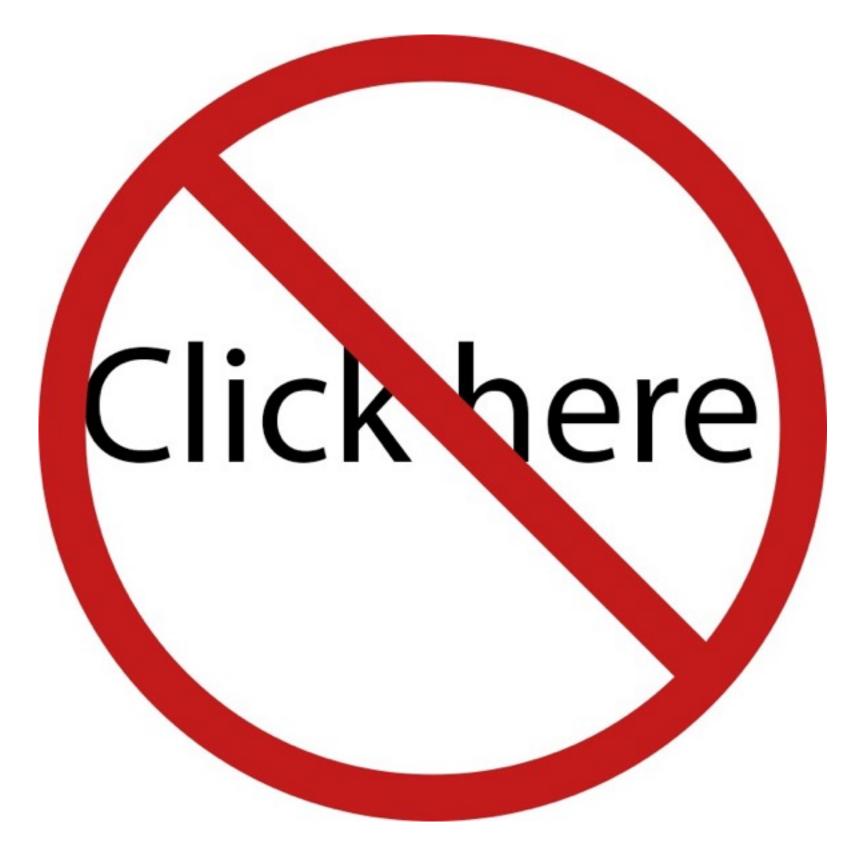

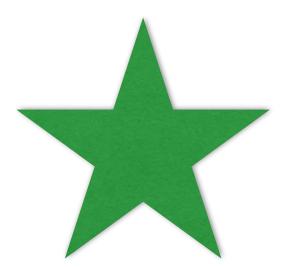

See the Accessibility Tools and Resource List for testing resources.

## Keeping Accessibility in Mind

- Consider accessibility early in the web development life cycle
- Perform periodic spot-checks
- Use testing tools when in doubt

### More Resources

<u>https://library.ucsd.edu/webaccessibility</u>

-Tim Berners-Lee, W3C Director and inventor of the World Wide Web

"The power of the Web is in its universality." Access by everyone regardless of disability is an essential aspect."

Jenn Dandle, jdandle@ucsd.edu

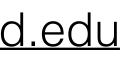